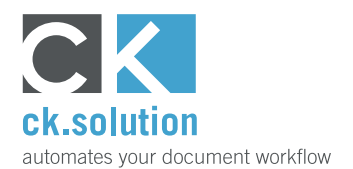

# **cks.ADC Pay-as-you-go**

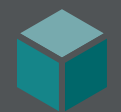

# **AI-based Invoice Automation for SAP Business One**

**Capture invoice data automatically on a transaction-based billing**

Manual entry of invoice data into the ERP system is still a day-to-day task for many businesses. Until now, setting up an automatic invoice capture solution just hasn't been commercially viable for small businesses with a low number of A/P invoices. cks.ADC Pay-as-you-go is a free SAP Business One Add-on which makes it easy to connect accounting with your chosen AI-based cloud solution for invoice recognition such as SAP BTP Document Information Extraction or Microsoft Azure form recognition.

#### **In next to no time, connect accounting with service providers for automatic invoice capture**

Connect your SAP Business One solution to your chosen automatic invoice capture system in the cloud quickly and easily – and without any programming knowledge. With the help of our video tutorials, we'll guide you step-by-step through registration and the installation wizard. We'll show you which checkboxes need to be selected and how to send the first test invoices for automatic capture. All that you need are administrator rights on your system and you can start immediately. Download the free cks.ADC Pay-as-yougo Add-on and start capturing invoices automatically straight away.

## **Manage and process all A/P invoices clearly via the SAP Business One user interface**

Keep everything in view: the Document Manager of cks.ADC Pay-as-you-go shows you exactly which A/P invoices still need to be processed and which have already been processed and exist as a draft SAP documents for posting or forwarding to the approval procedure. Use the Document Manager to import and send new invoices for automatic capture and then display the SAP document – and all without having to leave the SAP Business One UI at any stage. It really couldn't be any easier!

## **Pay for each processed invoice – no subscription, no monthly quota**

As you might have guessed from the name, you only pay for what you need with cks.ADC Pay-as-you-go. There's no monthly fee and you're not obliged to take a minimum quantity each month. You buy only transactions and can send the corresponding number of invoices for automatic capture until all transactions are used up – without any time limit.

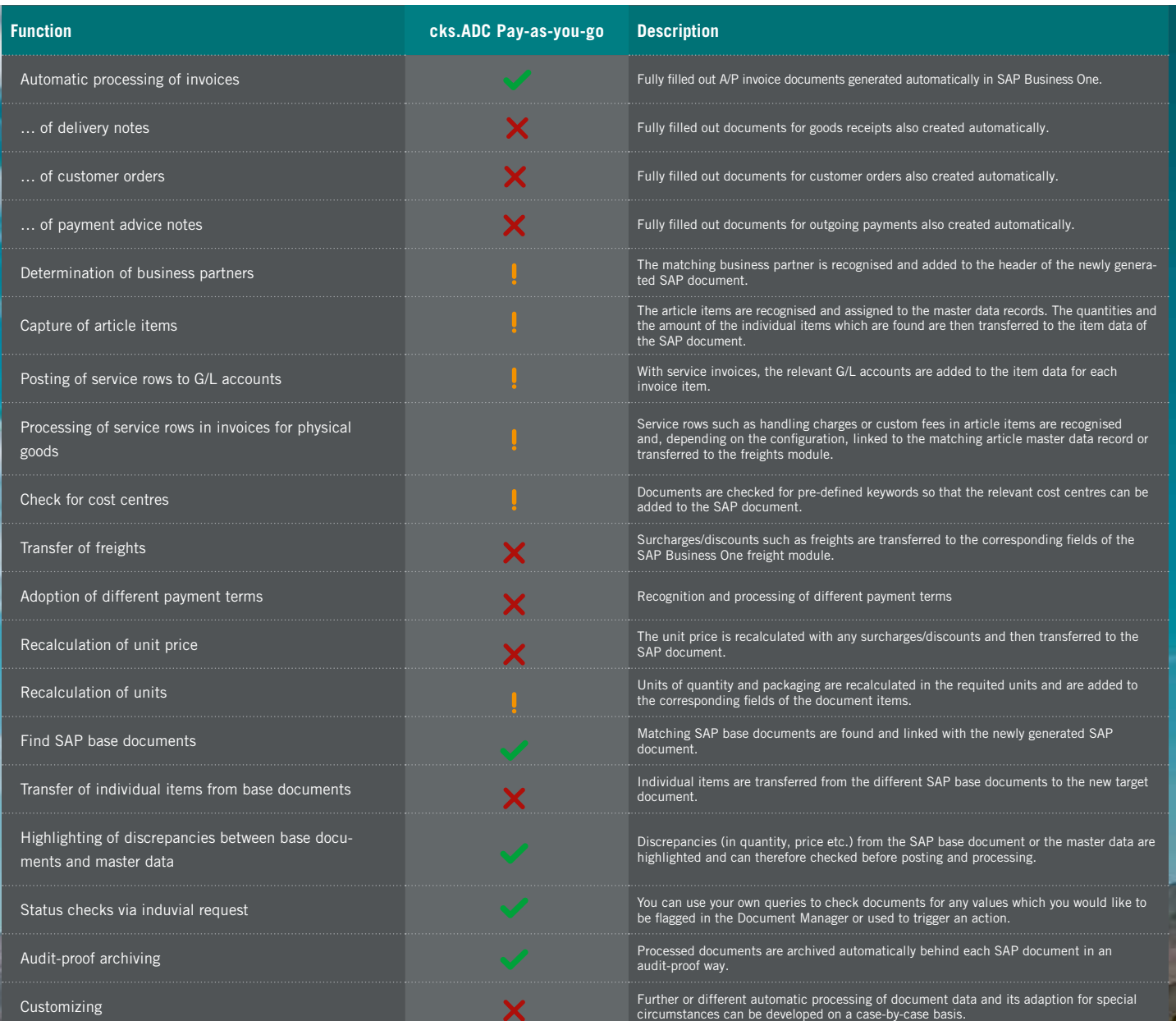

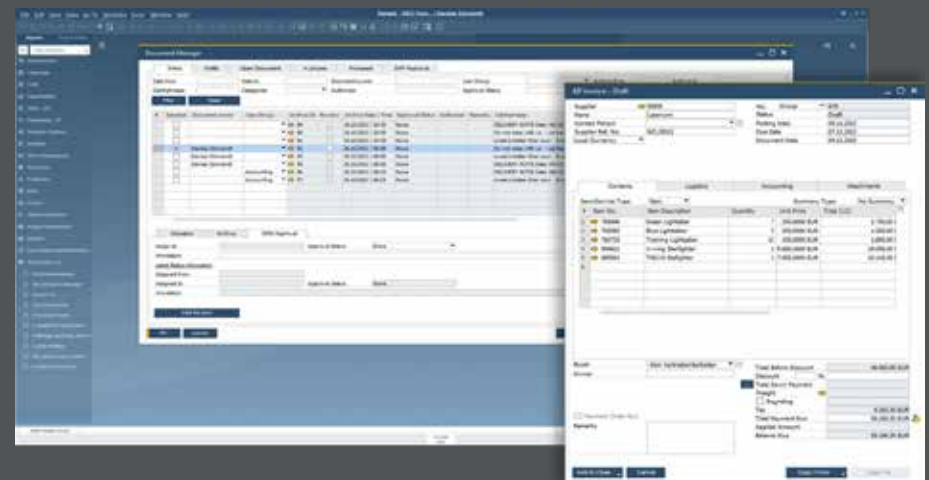